### **Programmazione I / Informatica generale Prova scritta 29 Gennaio 2008**

NOTA: Si trascuri ogni problema legato al tipo ed al valore di ritorno della funzione **main**. Inoltre, nei programmi è da sottintendere la presenza delle direttive

```
#include <iostream>
#include <fstream>
using namespace std ;
```
### **PARTE 1 – RISPOSTA SINGOLA - Ogni domanda ha una sola risposta VERA.**

- **Una risposta esatta fa acquisire il punteggio positivo riportato a fianco della domanda**
- **Una risposta errata fa perdere il punteggio negativo riportato a fianco della domanda**
- **Una risposta lasciata in bianco viene calcolata: 0**

```
1. (2 , -1) Dato il seguente programma
```

```
main() {
  struct s {int a, b, c ;} s1[2] ;
  ifstream f("dati");
  f.read(reinterpret_cast<char *>(s1), sizeof(s)) ;
  for(int i = 0 ; i \le 2 ; i++)cout<<s1[i].a<<" "<<s1[i].b<<" "<<s1[i].c<<endl;
  cout<<"Finito"<<endl ;
}
```
ed assumendo che nel file di nome **dati** siano memorizzati 4 oggetti di tipo **s**

- a) il programma stampa il contenuto dei primi 2 oggetti di tipo **s** memorizzati nel file
- b) il programma stampa il contenuto dei 4 oggetti di tipo **s** memorizzati nel file
- c) il programma contiene un errore di gestione della memoria che può causarne l'interruzione prima dell'esecuzione dell'ultima istruzione
- d) nessuna delle altre risposte è corretta
- 2. **(3, -0.5)** Dato il seguente programma:

```
int c ;
void inizializza(int i){c = i ;}
int prossimo() { return c++ ; }
main() { 
  int i, c ; cin>>i ;
  inizializza(i) ;
 c = 2; int d = \text{pressure}();
 c = 1; int e = \text{proxsim}();
  if (d < e) cout<<"Minore" ;
}
```
- a) per qualsiasi numero intero immesso dall'utente, stampa sempre Minore
- b) contiene un errore di gestione della memoria
- c) nessuna delle altre risposte è vera
- d) il programma si interrompe in un qualche punto prima dell'istruzione condizionale

```
 3. (2 , -0.5) 
  for (int i=9; i>0; i++) {
      cout<<i<<endl ;
       i -= 3 ;
  }
    è un ciclo che:
    a) produce un errore a tempo di esecuzione
    b)stampa i numeri dispari da 9 a 1 (estremi inclusi)
    c) a meno di problemi di overflow, va avanti all'infinito
    d)non produce nessuno dei risultati riportati nelle altre risposte
4. (2, -0.5)Il seguente frammento di codice:
  char c;
  cin>>c;
  if (static cast<int>(c) > 60)
     cout<<"Maggiore" ;
    a) stampa o meno Maggiore a seconda del valore della costante carattere 'c'
    b)stampa Maggiore per ogni valore di c maggiore del valore 60
    c) contiene un errore di gestione della memoria
    d) nessuna delle altre risposte è corretta
5. (2, -1) Dato il seguente programma:
  int fun(const int a[], int N)
  {
     int b, i ;
    for(i = 0 ; i < N ; i++) b += a[i]; return b ;
  }
  main()
  {
    int c[] = {2, 4, 1, 8, 9} ;
     cout<<fun(c, 3) ;
  }
    a)Il programma genera un errore a tempo di compilazione perché la variabile N attesa come
      secondo parametro dalla funzione fun non è mai definita nel resto del programma
```
b)Il programma contiene un errore di gestione della memoria

```
 c) Nessuna delle altre risposte è vera
```
d)Il programma stampa correttamente la somma dei primi 3 elementi dell'array **c**

6. **(3, -0.5)** Il seguente programma: **double a = 3 ;**

```
int fun1(const double &b, int n)
{
  a++ ;
  n -= static_cast<int>(b) ;
  return n ;
}
void fun2(double &a) 
{
  fun1(a, 5) ;
}
```

```
main()
{
  double b = 3.0 ;
  b = fun1(b, 2) ;
  fun2(b) ;
 cout<<a<<" "<<br/>k><<endl ;
}
a) contiene un errore di gestione della memoria
b) stampa 5 3
c) stampa 3 -1
```
d) nessuna delle altre risposte è vera

### **PARTE 2 – (POSSIBILI) RISPOSTE MULTIPLE - Ogni domanda può avere una o più risposte CORRETTE.**

- **Ogni risposta esatta viene calcolata: +1**
- **Ogni risposta errata viene calcolata: -0.5**
- **Una risposta lasciata in bianco viene calcolata: 0**

```
 7. Supponendo che le operazioni di apertura (sia in scrittura che lettura) e scrittura su file non
   falliscano, il seguente programma
```

```
void fun1(const char a[], int n){ ofstream f("nome"); 
                                       f.write(a, sizeof(char) * n); }
void fun2(char a[], int n){ ifstream f("nome"); 
                               for (int i = 0 ; i < n ; i++)if (! (f>>a[i]) ) break ; }
main() { 
      const int N = 3 ;
      char b[N] = {'a', 'b', 'c'}, c[] = {'d', 'd', 'd'}; 
      fun1(b, 3) ; 
      fun2(c, 3) ; 
      for (int i = 0; i < N; i++) cout<\langle c[i]; }
 a) memorizza il carattere 'a' nel primo byte del file di testo nome
 b) stampa abc
 c) stampa qualcosa di diverso da abc
```
- d) non memorizza correttamente in **c** i caratteri contenuti in **b** mediante la funzione **fun2**, perché **b** è stato precedentemente memorizzato in forma binaria nel file **nome**
- 8. Due algoritmi equivalenti:
	- a) Se implementati danno luogo allo stesso programma
	- b) Prevedono gli stessi passi
	- c) A parità di dati di ingresso possono portare a risultati diversi
	- d) A parità di dati in ingresso possono avere tempi di esecuzione diversi
- **9.** Dato il seguente programma

```
main() { 
  int i = 0 ; cin>>i ;
  switch(i) {
  case 'b':
        cout<<"Primo" ;
  case 'c':
        cout<<"Secondo" ; 
        break ;
  default: cout<<"Errore" ;
  }
}
```
- a) Se l'utente immette il codice numerico usato per rappresentare il carattere **c**, stampa **Secondo**
- b) Se l'utente immette il codice numerico usato per rappresentare il carattere **b**, stampa **Primo**
- c) Se l'utente immette il carattere **b** stampa **Errore**
- d) Se l'utente immette il codice numerico usato per rappresentare il carattere **b**, stampa **Errore**
- 10. Dato il seguente programma

```
int g = 1 ;
int fun(char &g)
{
  return 2 * (++g);
}
main()
{
 char m = 1; char n = static cast\text{Cint}>(2.1) + \text{fun}(m);
 cout<<static cast<int>(m * n) ;
}
 a) Se eseguito, il programma stampa 12
 b) Nella inizializzazione della variabile n, la conversione static_cast<int>(2.1)
   causa perdita di informazione
```
- c) Nell'ultima istruzione del **main**, la conversione esplicita non causa alcuna perdita di informazione
- d) Nessuna delle altre risposte è vera

#### **PARTE 3 – DOMANDE APERTE –**

- **Una risposta esatta fa acquisire il punteggio positivo riportato a fianco della domanda**
- **Una risposta errata causa una penalità che dipende dalla gravità dell'errore, ed al più uguale al punteggio negativo riportato a fianco della domanda**
- **Una risposta lasciata in bianco viene calcolata: 0**
- **11. (5 pt.)** Cosa stampano a video le istruzioni di uscita del seguente codice, supponendo che l'utente scriva **esatto** seguito da INVIO e poi **pres\*tissimo** seguito di nuovo da INVIO?

```
main()
{
     const int N = 100 ; char stringa[N] ;
     cin>>stringa ;
     cout<<stringa<<endl ;
     stringa[0] = '\0' ;
     int i = 0 ;
     do {cin>>stringa[i] ; i++; } 
           while (i <= N && stringa[i-1] != '*') ;
     cout<<stringa<<endl ;
```
**}**

12. **(6 pt)** Scrivere una funzione che prenda in ingresso un vettore di **n** elementi interi, un indice **i** ed un numero intero positivo **m**. Se non sono presenti valori negativi tra la posizione di indice **i** e quella di indice **i** + **m**, la funzione sposta l'elemento di indice **i** di **m** posizioni in avanti, scambiandolo con quello di indice **i**+**m**. Altrimenti scambia l'elemento di indice **i** con uno degli elementi di valore negativo ed indice compreso tra **i** ed **i**+**m**. Ad esempio, se si passa alla funzione il vettore [1, 4, 2, 5, 6, 9, 3], ed i valori i= 1 ed m=5, si ottiene [1, 9, 2, 5, 6, 4, 3]. Se invece si passa il vettore [1, 4, 2, 5, -1, 9, 3], ed i valori i= 1 ed m=5, si ottiene [1, -1, 2, 5, 4, 9, 3]. Gestire opportunamente le situazioni di errore.

# **Programmazione I / Informatica generale Prova scritta 29 Gennaio 2008**

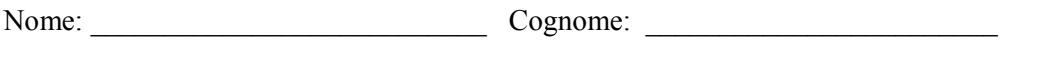

Matricola: Corso di Laurea: Corso di Laurea: 2008)

**Avete due copie di questa pagina, usatene una per calcolare il voto da soli dopo la correzione. Indicare le risposte corrette apponendo una croce nella casella corrispondente.**

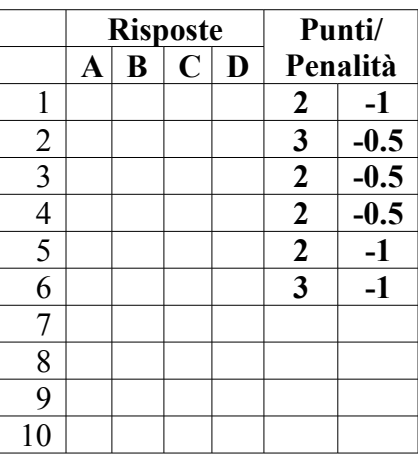

**Risposta alla domanda 11:**

**Risposta alla domanda 12:**

# **Programmazione I / Informatica generale Prova scritta 29 Gennaio 2008**

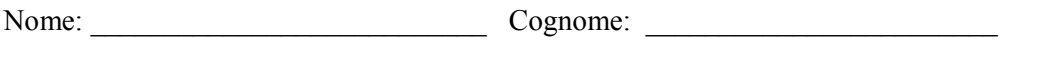

Matricola: Corso di Laurea: Corso di Laurea: 2008)

**Avete due copie di questa pagina, usatene una per calcolare il voto da soli dopo la correzione. Indicare le risposte corrette apponendo una croce nella casella corrispondente.**

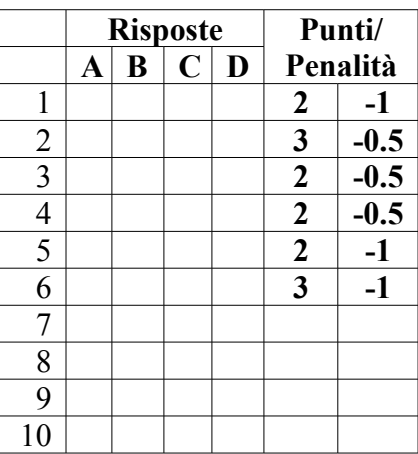

**Risposta alla domanda 11:**

**Risposta alla domanda 12:**